# **How To Use Xhorse VVDI2 Do Coding/Programming To BMW FEM BDC**

#### <www.obdexpress.co.uk>

# [Xhorse VVDI2](http://www.obdexpress.co.uk/wholesale/xhorse-pro-vvdi-2-ii-key-programmer.html) do coding/programming to BMW FEM BDC MW FEM/BDC Coding/Programming with **VVDI2 full kit 4.3.0**

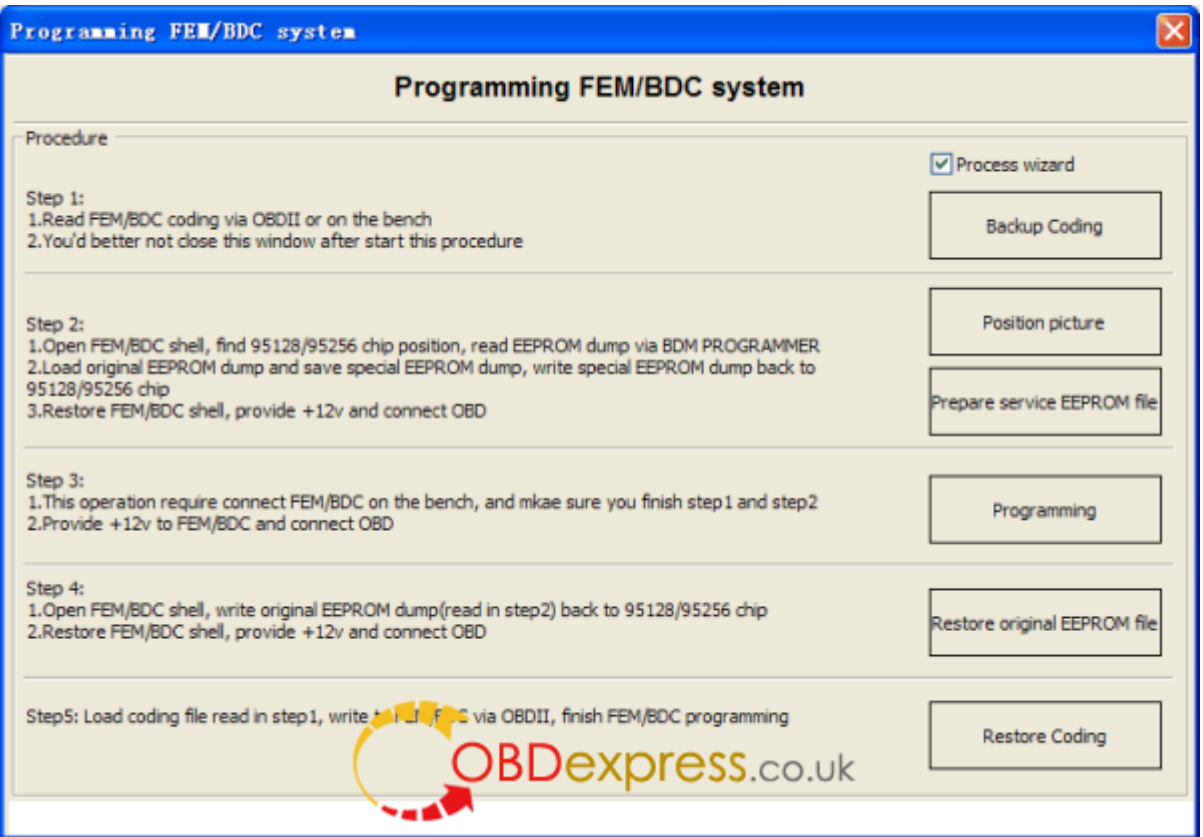

#### **step 1:**

- 1. read FEM/BDC coding on the bench
- 2. you'd better not close this window after starting this procedure

#### **step 2:**

- 1. open FEM/BDC shell, find out where the 95128/95256 chip is, read EEPROM dump via BDM programmer
- 2. load original EEPROM dump and save special EEPROM dump, write special EEPROM dump back to the 95128/95256 chip
- 3. restore FEM/BDC shell, provide -12v and connect it

#### **step 3:**

1. this operation requires connecting FEM/BDC on the bench, and make sure you finish step 1 ans step 2

#### **step 4:**

- 1. open FEM/BDC shell, write original EEPROM dump (read step 2) back to the 95128/95256 chip
- 2. restore FEM/BDC shell and connect it

## **step 5:**

loading coding file (read step 1), write to FEM/BDC , finish FEM/BDC programming

### **Attention please!!!**

– You can directly backup/restore coding

– You have to pre-setup the FEM/BDC module before deleting/adding keys or resetting keys

– You'll be told other tools need to be used first to program the FEM/BDC system, then setup FEM/BDC via VVDI2. It happens when you do FEM/BDC key learning, and you don't have a working software version

– You'd better not close the VVDI2 interface when you pre-setup FEM/BDC

– You need do with 95128(FEM) or 95256(BDC) chip when pre-setup FEM/BDC

Note: there are two 8-pin chips; do not disassemble the wrong chip; better refer to the wiring diagram

– You must restore original EEPROM data, restore coding when pre-setup FEM/BDC. If you fail to restore coding or the remote cannot start or something wrong with the window (or other failures probably) after coding restore and FEM/BDC installation, please use other tools to do re-coding FEM/BDC

– Ask tech support [@obdexpress.co.uk](http://www.obdexpress.co.uk/info/contact-us/) for help, if the replay sounds continuously after supplying power to the FEM/BDC. Usually, it needs programming.

[http://www.obdexpress.co.uk](http://www.obdexpress.co.uk/)